# **"SpeakUp" - Häufig gestellte Fragen und Antworten (FAQs)**

**Version: Januar 2021**

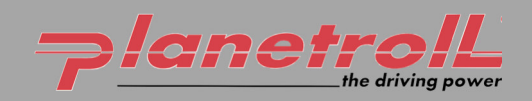

# **INHALTSVERZEICHNIS**

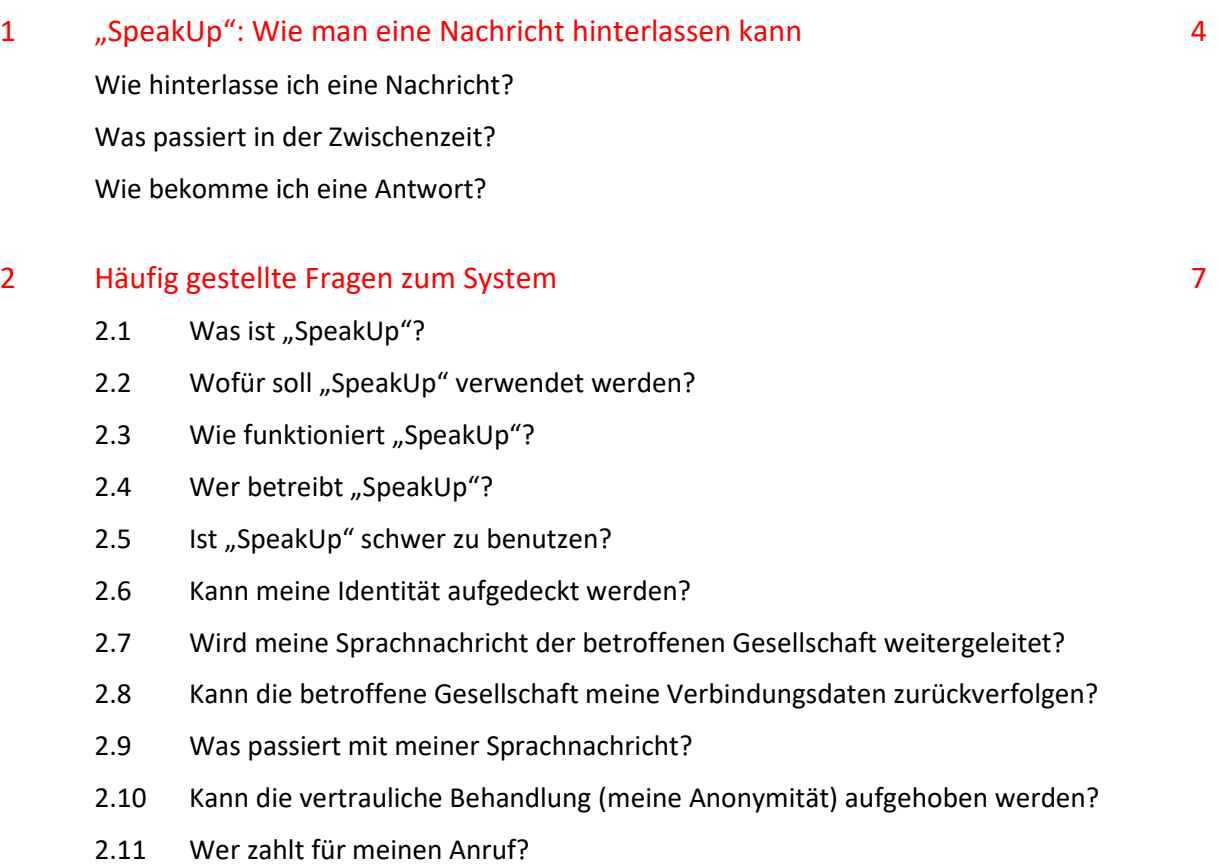

- 2.12 Gibt es eine zeitliche Begrenzung für meine Nachricht?
- 2.13 Was kann ich tun, wenn "SpeakUp" telefonisch nicht erreichbar ist?
- 2.14 Wie schnell wird meine Nachricht an die zuständige Stelle weitergeleitet?
- 2.15 Wer erhält meine Nachricht?
- 2.16 Ich würde gerne anonym bleiben, aber trotzdem eine Rückantwort bekommen. Was muss ich dafür tun?

- 2.17 Wie schnell erhalte ich eine Antwort?
- 2.18 Wann kann ich "SpeakUp" erreichen?
- 2.19 Kann ich eine Nachricht auch in meiner Muttersprache hinterlassen?
- 2.20 Kann ich auch Dokumente hinterlegen?
- 2.21 Was passiert, wenn ich meine Fall-Nummer vergessen habe?
- 2.22 Ich weiß nicht, wo ich eine Nachricht hinterlassen kann. Wo kann ich diese Information finden?
- 2.23 Was sind personenbezogene Daten und wie sind meine personenbezogenen Daten geschützt, wenn ich eine Nachricht über "SpeakUp" abgebe?
- 2.24 Welche Rechte habe ich, wenn ich durch "SpeakUp" eine Nachricht hinterlasse, die personenbezogene Daten enthält?

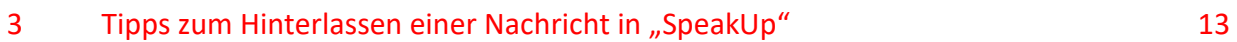

4 Kontaktdetails

14

Anmerkung:

Aus Gründen der besseren Lesbarkeit wird auf die gleichzeitige Verwendung männlicher, weiblicher und anderer Sprachformen verzichtet. Sämtliche Personenbezeichnungen gelten im Sinne der Gleichbehandlung grundsätzlich für alle Geschlechter. Die verkürzte Sprachform hat nur redaktionelle Gründe und beinhaltet keine Wertung.

## **"SpeakUp" - Wie man eine Nachricht hinterlassen kann**

## **1 Wie hinterlasse ich eine Nachricht?**

Sie können eine (neue) Nachricht über das "SpeakUp"®-System per Telefon oder im Internet hinterlassen.

Wir empfehlen, dass Sie die Nachricht vorher aufschreiben; so können Sie für sich selbst nochmals überprüfen, ob Sie diese Informationen so weitergeben wollen und dass die Nachricht auch die erforderlichen Informationen enthält, damit der Empfänger den gemeldeten Missstand bzw. das gemeldete Fehlverhalten eindeutig und klar erkennen kann.

"SpeakUp" Telefon: **0800-1801733** "SpeakUp" Internet: **www.speakupfeedback.eu/web/planetroll/de** 

Sie werden dann gebeten, den folgenden Zugangscode einzugeben: **06951** 

Wählen Sie die Sprache, in der Sie Ihre Nachricht hinterlassen wollen.

Halten Sie bitte einen Stift bereit, wenn Sie eine Nachricht hinterlassen. Sie erhalten Ihre persönliche 6-stellige Fall-Nummer, die mittels Zufallsgenerator erzeugt wird.

Es ist WICHTIG, dass Sie sich diese Nummer merken, wenn Sie zu einem späteren Zeitpunkt bei "SpeakUp" Zugang zur Antwort auf Ihre Nachricht erhalten wollen.

Wenn Sie das "SpeakUp"-Telefon verwenden, sprechen Sie bitte sehr deutlich und buchstabieren Sie Namen und/oder Orte, auf die Sie mit Ihrer Nachricht hinweisen.

Nachdem Sie Ihre Nachricht beendet haben, legen Sie einfach auf.

Wenn Sie den Internet-Zugang zu "SpeakUp" verwenden, können Sie Ihre Nachricht entweder per Tatstatur oder mittels "kopieren/einfügen" eingeben. Sie können auch weitere Dokumente, die Ihre Nachricht betreffen, hochladen.

Wenn Sie Ihre Nachricht fertiggestellt haben, klicken Sie auf "Nachricht senden"; es erscheint eine Maske mit Ihrer Fall-Nummer und der Nachricht, die Sie dann ausdrucken können.

FAQs "SpeakUp" Version: Januar 2021

Seite 5

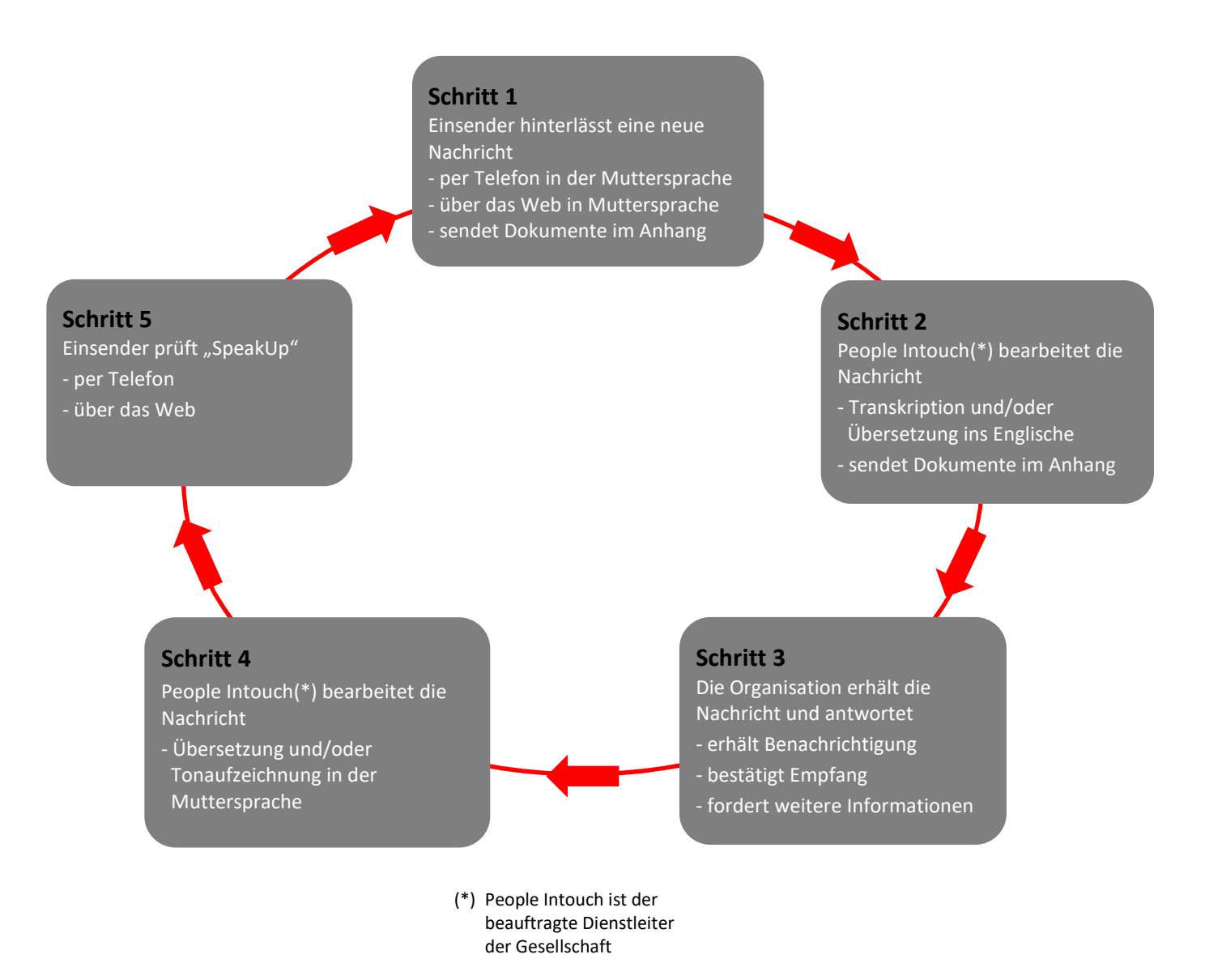

#### **Was passiert in der Zwischenzeit?**

Sobald Sie Ihr Telefonat beendet oder Ihre Nachricht abgesendet haben, wird der Betreiber der "SpeakUp"-Plattform (die Firma People Intouch) Ihre Nachricht, soweit erforderlich, ins Englische übersetzen (gilt nicht für Nachrichten auf Deutsch).

Handelt es sich um eine (telefonische) Sprachnachricht, so wird die Aufnahme zunächst Wort für Wort (schriftlich) erfasst. Die Ton-Aufnahme selbst wird NIEMALS an INDUS (Konzernmuttergesellschaft) oder die betroffene Gesellschaft weitergegeben werden.

Sobald die Übersetzung fertiggestellt ist, wird diese, zusammen mit der Niederschrift der Original-Nachricht, an den Compliance-Beauftragten der INDUS Holding AG gesendet. Die Rechtsabteilung der INDUS Holding AG übernimmt in Vertretung die Überwachung der eingehenden Meldungen, soweit dies erforderlich ist.

Nach einer ersten Einschätzung des Sachverhalts durch den Compliance-Beauftragten der INDUS Holding AG wird er auf die Nachricht antworten. Die Antwort erfolgt wiederum über People Intouch. People Intouch übersetzt die Antwort in die Sprache Ihrer ursprünglichen Nachricht und sendet diese über "SpeakUp" an Sie. Falls Ihre ursprüngliche Nachricht telefonisch erfolgt ist, wird die Antwort durch People Intouch ebenfalls aufgenommen und als Sprachnachricht versendet.

## **Wie bekomme ich eine Antwort?**

Innerhalb einer Woche sollte eine Antwort in "SpeakUp" für Sie bereitstehen. Sie finden die Antwort auf demselben Weg, über den Sie auch die Nachricht hinterlassen haben. Sie verwenden dafür die o.g. Einwahldaten.

ACHTUNG: Es ist möglich, die Kommunikation über "SpeakUp" zu einem späteren Zeitpunkt von Telefon auf Internet zu ändern, es ist aber nicht möglich, von Internet (zurück) zu Telefon zu wechseln.

Wenn Sie Ihre Antwort über Telefon abhören möchten, werden Sie aufgefordert werden, "1" zu wählen und Ihre Fall-Nummer einzugeben. Sobald Sie die Antwort abgehört (oder im Fall einer Internet-Nachricht gelesen) haben, können Sie weitere Folge-Nachrichten hinterlassen. Dies muss aber nicht sofort geschehen, Sie können sich auch ausloggen bzw. auflegen und dies bei Bedarf später machen.

Sollten Sie noch keine Antwort erhalten haben, seien Sie bitte versichert, dass Ihre Nachricht und der Sachverhalt eingeschätzt wird und Sie binnen einiger, weniger Arbeitstage eine Antwort erhalten werden. Wir empfehlen deshalb, regelmäßig zu prüfen, ob eine Antwort vorliegt.

## **2 Häufig gestellte Fragen zum System**

## **2.1 Was ist "SpeakUp"?**

"SpeakUp" ist ein Service (Kommunikations-Instrument), mittels dessen Mitarbeiter (auch Zeitarbeiter), Kunden und Lieferanten der INDUS-Gruppe über schwerwiegende Sachverhalte (z.B. Straftaten) informieren können, die sonst wahrscheinlich nicht bekannt werden würden. Dies erfolgt telefonisch oder über das Internet (sichere Website); es gibt keine zwischengeschaltete Person ("Operator").

Eine Meldung kann auch vollständig anonym erfolgen.

#### **2.2 Wofür soll "SpeakUp" verwendet werden?**

Wir möchten jeden zu einer Meldung ermutigen, der Kenntnis oder einen begründeten Verdacht hinsichtlich eines maßgeblichen Fehlverhaltens/Missstands (Gesetzesbruch oder unethisches Verhalten im Widerspruch zu unserem Verhaltenskodex) hat.

Wir ermutigen jedoch dazu, solche Sachverhalte auf den bekannten und etablierten Berichtswegen zu melden. Dies sind z.B.

- eine innerbetriebliche Vertrauensperson,
- das Personalwesen,
- der Betriebsrat,
- die Geschäftsführung,
- das innerbetriebliche Vorschlags-/Meldewesen,
- die Compliance-Funktion.

"SpeakUp" soll sozusagen als "letztes Mittel" verstanden werden, wenn alle anderen Melde- und Berichtswege ausgeschöpft sind oder für eine Meldung aus anderen Gründen nicht in Betracht kommen.

#### **2.3** Wie funktioniert "SpeakUp"?

Telefon: Sie rufen eine gebührenfreie Nummer an, geben den Zugangscode ein und hinterlassen Ihre Nachricht. Während des Anrufs sprechen Sie zu keinem Zeitpunkt mit einem "Operator". Sie erhalten lediglich aufgenommene Anweisungen, um Sie durch den Prozess zu leiten.

Innerhalb einer Woche sollte eine Antwort in "SpeakUp" für Sie bereitstehen. Sie finden die Antwort auf demselben Weg, über den Sie auch die Nachricht hinterlassen haben; Sie verwenden dafür wieder dieselben Einwahldaten. Sobald Sie die Antwort abgehört haben, können Sie weitere Folge-Nachrichten hinterlassen. Dies muss nicht sofort geschehen, Sie können auch auflegen und dies bei Bedarf später machen. Es gibt keine Obergrenze; ein solcher elektronischer Dialog kann also beliebig oft wiederholt werden.

**TIPP:** Schreiben Sie Ihre Nachricht auf, bevor Sie anrufen; so können Sie für sich selbst nochmals überprüfen, ob Sie diese Informationen so weitergeben wollen und dass die Nachricht auch die erforderlichen Informationen enthält, damit der Empfänger den gemeldeten Missstand bzw. das gemeldete Fehlverhalten eindeutig und klar erkennen kann.

Internet: Gehen Sie auf die "SpeakUp"-Website (über Hyperlink oder durch Eingabe der URL), wählen Sie Ihr Land, geben Sie den Zugangscode ein (diesen erhalten Sie auf der Website) des betroffenen Unternehmens und hinterlassen Sie Ihre Nachricht.

Innerhalb einer Woche sollte eine Antwort in "SpeakUp" für Sie bereitstehen. Sie finden die Antwort auf demselben Weg, über den Sie auch die Nachricht hinterlassen haben. Sie verwenden dafür wieder dieselben Einwahldaten. Sobald Sie die Antwort abgehört oder gelesen haben, können Sie weitere Folge-Nachrichten hinterlassen. Dies muss nicht sofort geschehen, Sie können auch auflegen bzw. sich ausloggen und dies bei Bedarf später machen. Es gibt keine Obergrenze, ein solcher Dialog kann also beliebig oft wiederholt werden.

#### **2.4 Wer betreibt "SpeakUp"?**

"SpeakUp" wird durch einen externen Dienstleister, People Intouch, eine unabhängige Firma mit Sitz in Amsterdam/Niederlande, betrieben. Sie ist für die Verarbeitung aller eingehender Nachrichten verantwortlich.

Der "SpeakUp"-Service wird bereits von einer Reihe bekannter Firmen eingesetzt, wie z.B. BMW, Roche, IKEA und Randstad.

#### **2.5 Ist "SpeakUp" schwer zu benutzen?**

Die Antwort ist: Nein. Einfache (Sprach-)Anweisungen leiten Sie durch den webbasierten Prozess bzw. das Telefon-Menü.

#### **2.6 Kann meine Identität aufgedeckt werden?**

Der Empfänger der telefonisch aufgezeichneten Nachricht (in Schritt 1 der Compliance-Beauftragte der INDUS Holding AG) erhält eine wortgetreue übersetzte Niederschrift Ihrer Sprachnachricht. Sie haben also die vollständige Kontrolle über den Inhalt Ihrer Nachricht. Wenn Sie Ihre Kontaktdaten in der Nachricht angeben, so werden diese über "SpeakUp" an den Compliance-Beauftragten weitergeleitet. Wenn Sie diese Daten nicht hinterlassen, werden weder People Intouch, noch die INDUS Holding AG oder die von Ihrer Nachricht betroffene Gesellschaft erkennen können, wer Sie sind.

Darüber hinaus hat die INDUS Holding AG als Vertragspartner von People Intouch zugesichert, keinen Versuch zu unternehmen, die Identität eines anonym Meldenden herauszufinden oder die bekanntgegebene Identität an einen Zeugen oder im Zusammenhang mit der Meldung Beschuldigten weiterzugeben.

Eine Ausnahme besteht für lediglich für den Fall, dass es zu einer Herausgabeforderung seitens der Behörden nach zwingender gesetzlicher Maßgabe kommt. Auch in diesem Fall werden die Daten weder an die INDUS Holding AG, noch an die betroffene Gesellschaft durch People Intouch weitergegeben.

## **2.7 Wird meine Sprachnachricht der betroffenen Gesellschaft weitergeleitet?**

Nein. Der "SpeakUp"-Service wird durch die Firma People Intouch betrieben, eine unabhängige Firma, die Ihre Nachricht schriftlich erfasst und (soweit erforderlich) übersetzt. Nur diese Niederschrift (und gegebenenfalls deren Übersetzung) wird weitergegeben.

**TIPP:** Wenn Sie sich aus diesem Grund dabei unwohl fühlen, eine Sprachnachricht zu hinterlassen, bitten Sie jemand anders, die Nachricht für Sie aufzusprechen oder verwenden Sie die Möglichkeit, über das Internet eine schriftliche Nachricht zu hinterlassen.

## **2.8 Kann die betroffene Gesellschaft meine Verbindungsdaten zurückverfolgen?**

Nein. Der "SpeakUp"-Service wird durch die Firma People Intouch betrieben, weder die INDUS Holding AG noch die betroffene Gesellschaft haben Zugriff auf die Verbindungsdaten. Telefon-Daten und IP-Adressen werden weder der INDUS Holding AG, noch der betroffenen Gesellschaft zur Verfügung gestellt.

Es könnte aber sein, dass diese Verbindungsdaten rückverfolgt werden, wenn Sie ein Firmentelefon oder einen Firmen-Computer für die Meldung verwenden.

**TIPP:** Sie können ein öffentliches oder anderes nicht zurück verfolgbares Telefon oder einen anderen Computer verwenden.

#### **2.9 Was geschieht mit meiner Sprachnachricht?**

Mit der Eingangsbestätigung für die Niederschrift (und Übersetzung) durch die INDUS Holding AG löscht People Intouch die Aufnahme unverzüglich.

#### **2.10 Kann die vertrauliche Behandlung (meine Anonymität) aufgehoben werden?**

Für den Fall, dass eine Nachricht hinterlassen wird, mit der eine Straf- oder Gewalttat angedroht wird, kann die INDUS Holding AG oder die betroffene Gesellschaft verlangen, dass die Aufnahme der Sprachnachricht nicht gelöscht und den Strafverfolgungsbehörden übermittelt wird. Die Aufzeichnung wird jedoch auch in einem solchen Fall nicht an die INDUS Holding AG oder die betroffene Gesellschaft übermittelt.

## **2.11 Wer zahlt für meinen Anruf?**

Der "SpeakUp"-Service steht grundsätzlich unter gebührenfreien Telefon-Nummern zur Verfügung.

WICHTIG: Es kann sein, dass in Ausnahmefällen Kosten anfallen (z.B. bei einigen Mobiltelefon-Anbietern).

## **2.12 Gibt es eine zeitliche Begrenzung für meine Nachricht?**

Nein, allerdings erhalten Sie nach 7 Minuten Sprechzeit einen Hinweis mit der Frage, ob Sie das Gespräch noch weiter führen wollen.

**TIPP:** Versuchen Sie, Ihre Nachricht so gut es geht auf den Punkt zu bringen.

## 2.13 Was kann ich tun, wenn "SpeakUp" telefonisch nicht erreichbar ist?

Wenn Sie es mit einem Mobiltelefon versucht haben, versuchen Sie es stattdessen bitte per Festnetz. Erfahrungsgemäß ist dies der sicherste Weg, um den "SpeakUp"-Service telefonisch zu erreichen. Sollten Sie auch vom Festnetz aus Probleme haben, "SpeakUp" zu erreichen, können Sie eine E-Mail senden an

SpeakUp"@peopleintouch.nl

Ihr Name, Ihre Adresse oder andere sensible Daten werden keinesfalls an die INDUS Holding AG oder die betroffene Gesellschaft weitergegeben.

## **2.14 Wie schnell wird meine Nachricht an die zuständige Stelle weitergeleitet?**

Ihre Nachricht bzw. die Niederschrift Ihrer Sprachnachricht (erforderlichenfalls mit Übersetzung) wird innerhalb eines Arbeitstages weitergeleitet.

## **2.15 Wer erhält meine Nachricht?**

Empfänger Ihrer Nachricht ist der Compliance-Beauftragte der INDUS Holding AG. Die Rechtsabteilung der INDUS Holding AG übernimmt in Vertretung die Überwachung der eingehenden Meldungen, soweit dies erforderlich ist.

Ausgehend von dieser ersten Prüfung bestimmt sich der weitere Weg zum Umgang mit dem Sachverhalt.

Je nach Schwere des Vorwurfs, betroffenem Personenkreis und Rechtsgebiet erfolgt die weitere Prüfung unmittelbar durch den Compliance-Beauftragten der INDUS Holding AG oder es erfolgt eine Übergabe der Meldung an die verantwortliche Stelle der jeweils betroffenen Beteiligung oder Beteiligungsgruppe (in der Regel die Geschäftsführung der direkten INDUS-Beteiligung oder sofern vorhanden, den zuständigen Compliance-Beauftragten der Beteiligung).

Bei der weiteren Prüfung des Missstands können externe Sachverständige, z.B. Rechtsanwälte, hinzugezogen werden. Es kann zu einer Anzeigenpflicht bei hinreichendem Verdacht auf eine Straftat kommen.

## **2.16 Ich würde gerne anonym bleiben, aber trotzdem eine Rückantwort bekommen. Was muss ich dafür tun?**

Sie erhalten von "SpeakUp" eine persönliche Fall-Nummer, die Sie sich merken MÜSSEN. Mit dieser Nummer erhalten Sie Zugang zur Antwort auf Ihre Nachricht, wenn Sie sich wieder beim "SpeakUp"-Service anmelden.

## **2.17 Wie schnell erhalte ich eine Antwort?**

Ziel ist es, dass Sie eine erste Antwort innerhalb einer Woche erhalten. Sollte nach dieser Zeit noch keine Antwort vorliegen, empfehlen wir, es nach einigen Tagen nochmals zu versuchen. Sie haben aber auch die Möglichkeit, unter derselben Fall-Nummer eine weitere Nachricht zu hinterlassen.

### **2.18** Wann kann ich ..SpeakUp" erreichen?

Der "SpeakUp"-Service ist 24 Stunden täglich, an jedem Tag des Jahres telefonisch erreichbar. Jedes Land (innerhalb der INDUS-Gruppe) hat eine eigene gebührenfreie Telefon-Nummer sowie einen eigenen Zugangs-Code.

#### **2.19 Kann ich eine Nachricht in meiner Muttersprache hinterlassen?**

Sie können eine Nachricht in den dafür vorgesehenen Landessprachen der jeweiligen INDUS-Beteiligungen hinterlassen. Sie erhalten Ihre Antworten in derselben Sprache, in der Sie Ihre Nachricht hinterlassen haben.

#### **2.20 Kann ich auch Dokumente hinterlegen?**

Wenn Sie den "SpeakUp"-Service über das Internet nutzen, können Sie neben einer Nachricht auch (elektronische) Dokumente in "SpeakUp" hochladen.

Wenn Sie eine telefonische Nachricht abgegeben haben, können Sie sich mit Ihrer Fall-Nummer über das Internet anmelden (klicken Sie hierzu auf die Schaltfläche "wenn Sie bereits eine Fall-Nummer haben"), um dort Dokumente hochzuladen.

**TIPP:** Wenn Sie anonym bleiben wollen, stellen Sie sicher, dass die von Ihnen hochgeladenen Unterlagen keine Hinweise auf Ihre Identität enthalten.

#### **2.21 Was passiert, wenn ich meine Fall-Nummer vergessen habe?**

Sollten Sie Ihre Fall-Nummer vergessen haben, bitten wir Sie, Ihre Nachricht nochmals unter einer neuen Fall-Nummer zu hinterlassen. Benutzen Sie bitte die neue Fall-Nummer für die weitere Kommunikation.

## **2.22 Ich weiß nicht, wo ich eine Nachricht hinterlassen kann. Wo kann ich diese Information finden?**

Sie finden diese Information in der Regel auf der Internet-Seite Ihrer Gesellschaft.

## **2.23 Was sind personenbezogene Daten und wie sind meine personenbezogenen Daten**  geschützt, wenn ich eine Nachricht über "SpeakUp" abgebe?

Personenbezogene Daten sind (kurz) Informationen, die (direkt oder indirekt) dazu geeignet sind, eine Person zu identifizieren, die in Ihrer Nachricht erwähnt werden (z.B. Name, Adresse, Telefon-Nummer, ein Bild, o.ä.). Die Verarbeitung solcher Daten durch People Intouch (Betreiber von "SpeakUp") erfolgt nach den Regelungen der DSGVO.

## **2.24 Welche Rechte habe ich, wenn ich durch "SpeakUp" eine Nachricht hinterlasse, die personenbezogene Daten enthält?**

Die INDUS Holding AG als Vertragspartner von People Intouch ist verantwortlich für die Einhaltung Ihrer Rechte gemäß DSGVO.

## **3** Tipps zum Hinterlassen einer Nachricht in "SpeakUp"

- Schreiben Sie Ihre Nachricht auf, bevor Sie anrufen; so können Sie für sich selbst nochmals überprüfen, ob Sie diese Informationen so weitergeben wollen und ob die Nachricht auch die erforderlichen Informationen enthält, damit der Empfänger den gemeldeten Missstand bzw. das gemeldete Fehlverhalten eindeutig und klar erkennen kann.
- Wenn Sie Bedenken haben, dass beim Hinterlassen einer Sprachnachricht Ihre Stimme erkannt werden könnte, bitten Sie jemand anderes, die Nachricht für Sie aufzusprechen oder verwenden Sie die Möglichkeit, über das Internet eine schriftliche Nachricht zu hinterlassen.
- Sie können ein öffentliches oder anderes nicht zurückverfolgbares Telefon oder einen Computer verwenden.
- Löschen Sie das Cache Memory des Browsers, nachdem Sie "SpeakUp" genutzt haben.
- Wenn Sie anonym bleiben wollen, stellen Sie sicher, dass die von Ihnen hochgeladenen Unterlagen keine Hinweise auf Ihre Identität enthalten.
- Stellen Sie sicher, dass Sie Ihre persönliche Fall-Nummer nicht vergessen. Nur Sie kennen diese Nummer.
- Bevor Sie Ihre Nachricht hinterlassen, überlegen Sie sich, ob dies anonym geschehen soll oder nicht.
- Bevor Sie Ihre Nachricht hinterlassen, überlegen Sie sich, welche Informationen Sie in welchem Umfang geben wollen. Die Informationen sollten so auf den Punkt sein, dass Sie dem Empfänger eine objektive Einschätzung ermöglichen.
- Versuchen Sie, Ihre Nachricht so gut es geht auf den Punkt zu bringen. Hierzu ist es hilfreich, aussagekräftige und eindeutige Fakten zum Sachverhalt zu liefern (z.B. genaue Ortsangaben, Zeit und Datum, Rechnungsnummern). Elektronische Dokumente können hochgeladen werden.
- Auch Namen von Personen können wichtig sein, BITTE erwähnen Sie diese trotzdem nur dann, wenn es für das Verstehen und Lösen des Sachverhalts zwingend erforderlich ist.

 Bleiben Sie bei den Fakten, wenn Sie Informationen zu einer Person geben. Verzichten Sie auf Angaben, die die Privatsphäre dieser Person betreffen könnten (z.B. Religionszugehörigkeit oder geistige und körperliche Verfassung). Sollte die Angabe eines Namens erforderlich sein, bitte buchstabieren Sie diesen bei Hinterlassen einer Sprachnachricht.

## **4 Kontaktdetails**

# **planetroll® GmbH & Co. KG**

Brunnenbergstraße 11-13 89597 Munderkingen Deutschland Telefon: +49 7393 9518-0 Telefax: +49 7393 9518-98 E-Mail: office@planetroll.de www.planetroll.de

# **planetroll® GmbH & Co. KG**

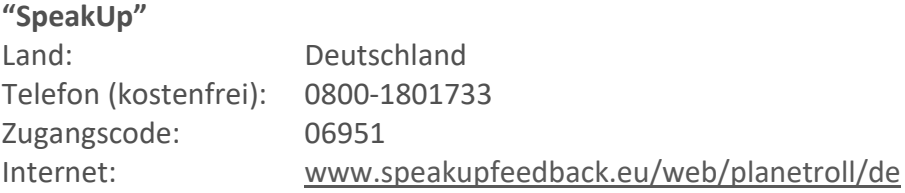

## **Compliance-Beauftragter INDUS Holding AG**

compliance@indus.de